# **List of Arduino APIs:**

# **I2C**

```
#include <Wire.h>
```

```
Wire.beginTransmission(addr); // Begin a transmission to the I2C servant device with the given address.
                               // Subsequently, queue bytes for transmission with the write() function
                               // and transmit them by calling endTransmission().
Wire.write(val);
                               // Writes data from a servant device in response to a request from a
                               // master, or queues bytes for transmission from a master to servant
                               // device (in-between calls to beginTransmission() and
                               // endTransmission()).
Wire.endTransmission();
                               // Ends a transmission to a servant device that was begun by
                                // beginTransmission() and transmits the bytes that were queued by
                               // write().
Wire.requestFrom(addr, num) //Send read request for 'num' bytes to device with I2C address 'addr'
Wire.available()
                                //Is data we've asked to read available on the I2C bus? Returns
                               //how many bytes are available.
Wire.read()
                               // Reads a byte that was transmitted from a servant device to a master
                                // after a call to requestFrom() or was transmitted from a master to a
                                // servant. This is a blocking transaction. If a NACK is received, function returns 0.
```

Note: Only the pins A4 and A5 can be used as I2C pins. It is set automatically by the Wire library. A4 is SDA and A5 is SCL.

#### I2C example

### **Analog Read**

```
Uno: operating voltage: 5V, usable pins: A0-A5, bits 10
```

analogRead(pin) //input is pin number (A0 to A5 on most boards), output is analog value on pin.

## **Analog Write**

```
Uno: PWM pins 3, 5, 6, 9, 10, 11. PWM frequency 490 Hz (pins 5 and 6: 980 Hz)
```

analogWrite(pin, value) // pin to write to. value is the duty cycle: between 0 (always off) and 255 (always on)

# Digital I/O

```
pinMode(pin, mode) //mode is INPUT, OUTPUT or INPUT_PULLUP
```

digitalWrite(pin, value) //Write value HIGH/LOW at GPIO 'pin'

digitalRead(pin) // Reads the value from a specified digital pin, either HIGH or LOW.

#### **UART/Serial**

**serial.begin(speed)** //initializes the UART to "speed" baud.

serial.read() // returns the first byte of incoming serial data (or -1 if not data is available)

serial.write(buf, len) // buf is an array of characters you wish to send. Len is how many bytes to send

**Serial.print(78)** gives "78" **Serial.print(1.23456)** gives "1.23"

Serial.print('N') gives "N" Serial.print("Hello world.") gives "Hello world."

#### Servo

```
servo.attach(pin) // Attach the Servo variable to a pin. Note that in Arduino 0016 and earlier,
```

// the Servo library supports servos on only two pins: 9 and 10.

servo.write(angle) // specifies an angle to write from 0 to 180.

#### Servo example

```
#include <Servo.h>
Servo myservo;

void setup()
{
   myservo.attach(9);
   myservo.write(90); // set servo to mid-point
}

void loop() {}
```

Default SPI Pins on Arduino UNO: MOSI: GPIO 11; MISO: GPIO 12; CLK: GPIO 13; SS: GPIO 10

**SPI.begin()**: Initializes the SPI pins to SS = 1, SCLK = 0, MOSI = 0;

**SPISettings my\_spi\_setting**(speed, data order, mode):

my spi setting is global that contains the following after execution

speed: integer expressed in Hz data order: MSBFIRST or LSBFIRST

mode: SPI MODEO,

SPI\_MODE1, SPI\_MODE2, and

SPI MODE3

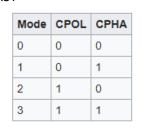

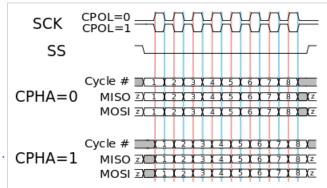

#### **SPI.beginTransaction**(SPI\_settings):

Initializes the SPI bus with the settings in SPI\_settings

**SPI.endTransaction()**: Ends a SPI transaction

receivedVal = **SPI.transfer**(val): Sends an 8-bit value on the SPI bus. At the same time it reads the value from the servant and returns the value.

# SPI sample code: #include <SPI.h>

```
// Example with incompatible SPI devices (i.e they need different SPI MODE
const int servantAPin = 20;
const int servantBPin = 21;
// set up the speed, data order and data mode
SPISettings settingsA(2000000, MSBFIRST, SPI MODE1);
SPISettings settingsB(16000000, LSBFIRST, SPI MODE3);
void setup() {
 // set the Servant Select Pins as outputs and drive them high.
 pinMode (servantAPin, OUTPUT); digitalWrite (servantAPin, HIGH);
 pinMode (servantBPin, OUTPUT); digitalWrite (servantBPin, HIGH);
 SPI.begin();
uint8 t stat, val1, val2, result;
void loop() {
  // read three bytes from device A
 SPI.beginTransaction(settingsA);
                                     digitalWrite (servantAPin, LOW);
 // reading only, so data sent does not matter
                          val1 = SPI.transfer(0);
                                                     val2 = SPI.transfer(0);
 stat = SPI.transfer(0);
 digitalWrite (servantAPin, HIGH);
 SPI.endTransaction();
 // if stat is 1 or 2, send val1 or val2 else zero
 if (stat == 1) {
  result = val1;
  } else if (stat == 2) {
  result = val2;
  } else {
  result = 0;
  // send result to device B
 SPI.beginTransaction(settingsB);
 digitalWrite (servantBPin, LOW);
 SPI.transfer(result);
 digitalWrite (servantBPin, HIGH);
 SPI.endTransaction();
```